# **Application Software for Mobile Phone**

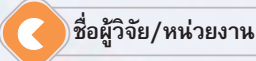

นส.จันทนา จันทราพรชัย ภาควิชาคอมพิวเตอร์ คณะวิทยาศาสตร์ มหาวิทยาลัยศิลปากร

## บทคัดย่อ

งานวิจัยนี้ ผ้วิจัยได้พัฒนางานประยกต์และเครื่องมือช่วยในการพัฒนาโปรแกรมสำหรับโทรศัพท์เคลื่อนที่ framework นี้ ใช้เพื่อช่วยนักออกแบบพัฒนางานประยุกต์ ในปัจจุบันนี้ได้มีโทรศัพท์รุ่นต่างๆ มากมาย การพัฒนาโปรแกรมสำหรับแต่ละรุ่นจะขึ้นอยู่กับเครื่องมือของแต่ละรุ่น ดังนั้นในงานวิจัยนี้จะทำให้การพัฒนา โปรแกรมต้นแบบของแต่ละร่นที่ต่างกันเป็นไปได้อย่างง่ายขึ้น จะทำให้การนำโปรแกรมต้นแบบไปรันทดสอบ บนโทรศัพท์รุ่นต่างๆ ทำได้โดยปรับเปลี่ยนรหัสโปรแกรมอย่างน้อยที่สุด เครื่องมือนี้ประกอบด้วยชุดพัฒนา แบบเจนเนอริก และ IDE สำหรับชุดพัฒนานั้นจะเป็น Class Library: ซึ่งรองรับการทำงานของโทรศัพท์ ้เคลื่อนที่รุ่นต่างๆ และ IDE จะช่วยผู้พัฒนาสร้างรหัสแบบอัตโนมัติและนำรหัสไปทดสอบผลการทำงาน ของโทรศัพท์เคลื่อนที่ในรุ่นต่างๆ ได้

#### วัตถุประสงค์

- 1. พัฒนา Framework ที่เป็นต้นแบบใช้ในการพัฒนาโปรแกรมประยุกต์สำหรับอุปกรณ์ไร้สายขนาดเล็ก (Wireless Embedded Device) รวมทั้งอุปกรณ์โทรคมนาคมที่มีใช้งานในประเทศไทย ที่ไม่ขึ้นกับ Hardware Platform
- 2. พัฒนาโปรแกรมต้นแบบทางโทรคมนาคม สำหรับอุปกรณ์ไร้สายขนาดเล็ก ที่เหมาะกับการใช้งาน ่ สำหรับโทรศัพท์ยุคที่ 3 และประเทศไทย โดยเฉพาะงานประยุกต์ด้าน Multimedia Streaming
- 3. ทดสอบการทำงานของโปรแกรมต้นแบบกับ Hardware Platform ที่มีอยู่และ/หรือสภาวะแวดล้อม ที่พัฒนาขึ้น

# ระเบียบวิธีวิจัย

# $\ddot{\mathbf{a}}$

์ ศึกษาลักษณะทั่วไปของโปรแกรมประยุกต์ (Application) บนอุปกรณ์ไร้สายขนาดเล็ก (Wireless Embedded Device) และเลือกโปรแกรมประยุกต์ต้นแบบ ศึกษาแพลตฟอร์มความเป็นไปได้ และเครื่องมือที่หาได้ของ อปกรณ์

์<br>ไร้สายขนาดเล็ก เลือกแพลตฟอร์ม และเครื่องมือที่ใช้ในการพัฒนาที่เหมาะสม และกำหนดลักษณะพิเศษ (Localization) ของโปรแกรมประยุกต์สำหรับการใช้งานบนอุปกรณ์ไร้สายขนาดเล็กในสภาพแวดล้อม ้ของประเทศไทย รวมทั้งพัฒนาโปรแกรมประยุกต์ต้นแบบอย่างง่าย

#### รีเดี่ :

- 1. ศึกษาในรายละเอียดของลักษณะพิเศษ (Thai-localization) อื่นๆ และเทคนิคในการพัฒนาโปรแกรม ที่มีการส่งรับข้อมลด้าน Multimedia สำหรับโปรแกรมประยกต์บนโทรศัพท์เคลื่อนที่ทั่วไป ์ศึกษา Framework ที่มีอยู่ในการพัฒนาโปรแกรมประยุกต์ที่ใกล้เคียงกัน
- 2. ออกแบบ Framework ที่เหมาะสมในการพัฒนาโปรแก<sup>่</sup>รมประยุกต์บนอุปกรณ์ไร้สายขนาดเล็ก ที่มีลักษณะพิเศษเหมาะกับประเทศไทย
- 3. ออกแบบและพัฒนา Class Library และ Module ที่รองรับการทำงานด้านภาพกราฟิก เสียง เน็ตเวิร์ก และรองรับตัวเครื่องของโทรศัพท์เคลื่อนที่รุ่นต่างๆ และพัฒนาโปรแกรมประยุกต์ต้นแบบที่สมบูรณ์ขึ้น (Reference Implementation) โดยเน้นการรับส่งข้อมูล Multimedia Streaming สำหรับ Video **Broadcasting Conferencing**

#### จีเพื่อ

- 1. พัฒนาโปรแกรมประยุกต์ต้นแบบและ Framework ที่สร้างขึ้นให้สมบูรณ์ยิ่งขึ้น
- ่ 2. ศึกษาในรายละเอียดของแพลตฟอร์ม อปกรณ์ไร้สายขนาดเล็กที่จะใช้ทดลองจริง
- และย้าย (Port) โปรแกรมประยุกต์ต้นแบบสำหรับ Multimedia Streami<mark>ng ลง</mark>ไปทำงานในอุปกรณ์จริง ที่จะมีในท้องตลาดขกเขนั้น

## ผลการวิจัย

1. ได้ศึกษาและกำหนดในรายละเอียดของลักษณะพิเศษ (Thai-localization) เช่น ทำให้โทรศัพท์เคลื่อนที่ แสดงภาษาไทยได้ในร่นที่ไม่ได้รองรับภาษาไทยและเทคนิคใน<mark>การพัฒนาโ</mark>ปรแกรมที่มี<mark>การ</mark>ส่งรับข้อมล ด้าน Multimedia สำหรับโปรแกรมประยุกต์บนโทรศัพท์เคลื่อนที่ทั่วไป ตามมาตรฐาน MIDP 2.0 ซึ่งรองรับการส่งรับข้อมูลแบบ Streaming และ Multimedia

โครงการนี้ได้รับทุนอุดพนุนการวิจัยและพัฒนา จาก<br>ฟ่ายเครือข่ายการวิจัยและพัฒนา (RDD)<br>ศูนย์เทคโนโลยีอิเล็กทรอนิกส์และคอมพิวเตอร์แพ่งชา ง<br>112 ภายามวิทยาศาสตร์ประเทศไทย ภมมแหลโยจิม อานิรักอาการนำเธอรับมาการ รวมพิวาคมของ<br>ลองพนึ่ง อำเภอคลอง<mark>ทล</mark>อง จั<mark>งหวัดป</mark>ทุมธานี 12120 โทรศัพท์ 02-564-6900 ต่อ 2501-10 โทรสาร 02-564-6901..2

- 2. ได้ศึกษารูปแบบ Framework ที่มีอยู่ในการพัฒนาโปรแกรมประยุกต์ที่ใกล้เคียงกันซึ่งได้แก่ Forte SUN One sStudio J Builder ใน Feature ต่างๆ และความสามารถของซอฟต์แวร์
- 3. ออกแบบและพัฒนา framework ที่เหมาะสมที่ช่วยพัฒนาโปรแกรมประยุกต์บนอุปกรณ์ไร้สายขนาดเล็ก ดังรูปที่ 1 ซึ่ง Framework จะช่วย Generate Code เป็น Graphic User Interface และรองรับฟอนต์

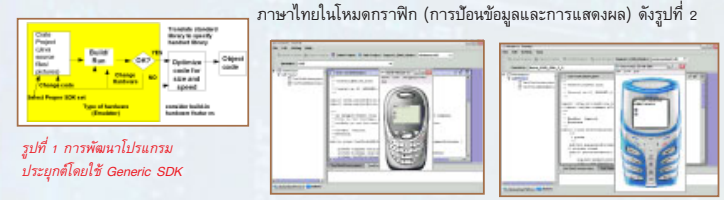

รปที่ 2 IDE ที่ช่วยในการพัฒนาโปรแกรมต้นแบบเข้าหรับร่นต่างๆ

4. ออกแบบ ปรับปรุงและพัฒนา Class Library ด้านภาพกราฟิก เสียง เน็ตเวิร์ก และปรับปรุง Module ได้พัฒนา เพื่อให้รองรับ MIDP 2.0 ดังโปรแกรมต้นแบบที่สร้างโดย Library ชุดนี้ได้แก่ รูปที่ 3

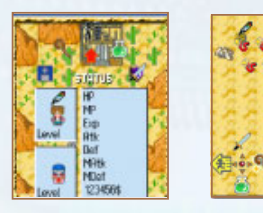

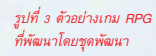

5. ได้พัฒนาโปรแกรมต้นแบบ Webcamera ผ่าน Mobile และทดลองย้ายลงเครื่องจริงผ่านระบบเครือข่าย GPRS และนำมาปรับปรุงให้รองรับ Video Broadcasting โดยใช้ MMAPI และ MIDP 2.0 ดังรูปที่ 4

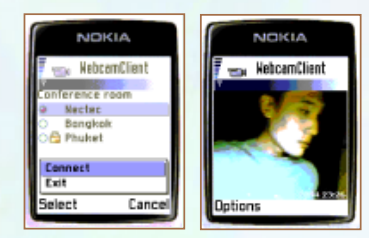

รูปที่ 4 ตัวอย่างผลการทำงาน "<br>ของโปรแกรม Webc. ย่าบโทรดันเท็เลลื่อบเ

## สรป

งานวิจัยนี้ มุ่งเน้นการพัฒนาโปรแกรมประยุกต์สำหรับระบบโทรศัพท์เคลื่อนที่ โดยเน้นงานประยุกต์ที่ต้องอาศัย ความสามารถในการรับส่งข้อมูลจำนวนมาก นอกจากนี้ยังเน้นการพัฒนา Framework สำหรับช่วยพัฒนา โปรแกรมประยุกต์สำหรับโทรศัพท์เคลื่อนที่ที่ง่ายต่อการเขียนรหัสโปรแกรม และทดสอบโปรแกรมต้นแบบ ่ สำหรับงานประยุกต์หลายรูปแบบ และโทรศัพท์รุ่นต่างๆ กัน

#### เอกสารอ้างอิง

- First Torto Contrasponchai, S. Wajanasatien, S. Tuntraumpai, Java Wireless Application Developer Methodology Using Standard Library Support, Proceedings of ISCIT os, pages 999-914.<br>[2] Chian Poh Guan, Introduction to Nokia
- 
- .<br>[4] Java 2 Platform Micro Edition (J2ME)<br>[5] James Gosling, 2545, "J2ME Wireless Toolkit", [Online] http://java.sun.com/products/
- [5] James Gossing, 2545, "*Collemby Corelang Mobile"*, [Online] http://java.sun.com/products/<br>
[26] Zemewoolkit/Technology for Creating Mobile Devices, White paper, Sun Micro Systems, 2006,<br>
[6] *Forum Nokia, 2546*, "Tool
- - **AAMI** E C THE21